# Chapter 9, Part B Hypothesis Testing

- **Population Proportion**
- **Hypothesis Testing and Decision Making**
- Example 2 Calculating the Probability of Type II Errors
- Determining the Sample Size for a Hypothesis Test About a Population Mean

### A Summary of Forms for Null and Alternative Hypotheses About a Population Proportion

- $\blacktriangleright$   $\blacksquare$  The equality part of the hypotheses always appears in the null hypothesis.
- $\blacktriangleright$   $\blacksquare$  In general, a hypothesis test about the value of a population proportion *p* must take one of the following three forms (where  $p_0$  is the hypothesized value of the population proportion).

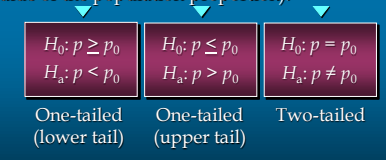

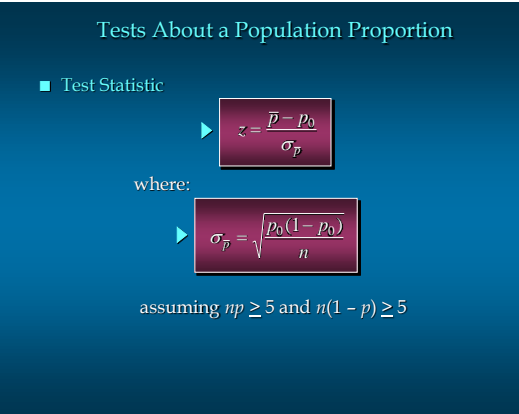

# Tests About a Population Proportion

- **Rejection Rule:** *p* –Value Approach Reject *H*<sup>0</sup> if *p* -value  $\leq \alpha$
- Rejection Rule: Critical Value Approach
	- *H*<sub>0</sub>:  $p \le p_0$ Reject  $H_0$  if  $z > z_0$ 
		- Reject  $H_0$  if  $z \leq -z_a$ *H*<sub>0</sub>:  $p \ge p_0$
		- Reject  $H_0$  if  $z \leq -z_{\alpha/2}$  or  $z \geq z_{\alpha/2}$ *H*<sub>0</sub>:  $p = p_0$

# Two-Tailed Test About a Population Proportion

- **Example: National Safety Council (NSC)**
- $\blacktriangleright$ For a Christmas and New Year's week, the National Safety Council estimated that 500 people would be killed and 25,000 injured on the nation's roads. The NSC claimed that 50% of the accidents would be caused by drunk driving.

A sample of 120 accidents showed that 67 were caused by drunk driving. Use these data to test the NSC's claim with  $\alpha$  = .05.

### Two-Tailed Test About a Population Proportion

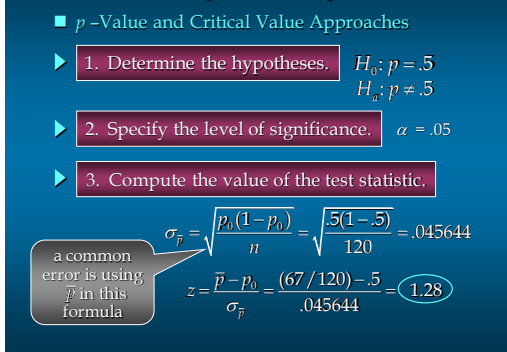

# Two-Tailed Test About a Population Proportion

- $\blacksquare$  *p*-Value Approach
- 4. Compute the *p* -value. For  $z = 1.28$ , cumulative probability = .8997  $p$ –value = 2(1 – .8997) = (.2006)
- 5. Determine whether to reject H<sub>0</sub>.

Because *p*-value = .2006 >  $\alpha$  = .05, we cannot reject  $H_0$ .

# Two-Tailed Test About a Population Proportion

- Critical Value Approach
- 4. Determine the criticals value and rejection rule.

For  $\alpha/2 = .05/2 = .025$ ,  $z_{.025} = 1.96$ Reject *H*<sup>0</sup> if *z* < -1.96 or *z* > 1.96

5. Determine whether to reject  $H_0$ .

Because  $1.278 \geq -1.96$  and  $\leq 1.96$ , we cannot reject  $H_0$ .

#### Hypothesis Testing and Decision Making

- $\blacktriangleright$   $\blacksquare$  Thus far, we have illustrated hypothesis testing applications referred to as significance tests.
- In the tests, we compared the *p*-value to a controlled probability of a Type I error,  $\alpha$ , which is called the level of significance for the test.
- $\blacktriangleright$   $\blacksquare$  With a significance test, we control the probability of making the Type I error, but not the Type II error.
- $\blacktriangleright$  **We recommended the conclusion "do not reject**  $H_0$ " rather than "accept  $H_0$ " because the latter puts us at risk of making a Type II error.

# Hypothesis Testing and Decision Making

- $\blacktriangleright$   $\blacksquare$  With the conclusion "do not reject  $H_0$ ", the statistical evidence is considered inconclusive.
- Usually this is an indication to postpone a decision until further research and testing is undertaken.
- $\blacktriangleright$   $\blacksquare$  In many decision-making situations the decision maker may want, and in some cases may be forced, to take action with both the conclusion "do not reject  $H_0$  " and the conclusion "reject  $H_0$ ."
- $\blacktriangleright$   $\blacksquare$  <br> In such situations, it is recommended that the hypothesis-testing procedure be extended to include consideration of making a Type II error.

### Calculating the Probability of a Type II Error in Hypothesis Tests About a Population Mean

- ▶ 1. Formulate the null and alternative hypotheses.
- $\triangleright$  2. Use the level of significance  $\alpha$  and the critical value approach to determine the critical value and the rejection rule for the test.
- 3. Use the rejection rule to solve for the value of the sample mean corresponding to the critical value of the test statistic.

### Calculating the Probability of a Type II Error in Hypothesis Tests About a Population Mean

- ▶ 4. Use the results from step 3 to state the values of the sample mean that lead to the acceptance of  $H_{0}$ ; this defines the acceptance region.
- 5. Using the sampling distribution of  $\bar{x}$  for a value of  $\mu$ satisfying the alternative hypothesis, and the acceptance region from step 4, compute the probability that the sample mean will be in the acceptance region. (This is the probability of making a Type II error at the chosen level of  $\mu$ .)

### Calculating the Probability of a Type II Error

Example: Metro EMS (revisited)

ь

Recall that the response times for a random sample of 40 medical emergencies were tabulated. The sample mean is 13.25 minutes. The population standard deviation is believed to be 3.2 minutes.

The EMS director wants to perform a hypothesis test, with a .05 level of significance, to determine whether or not the service goal of 12 minutes or less is being achieved.

#### Calculating the Probability of a Type II Error

- 1. Hypotheses are:  $H_0$ :  $\mu \le 12$  and  $H_a$ :  $\mu > 12$
- 2. Rejection rule is: Reject  $H_0$  if  $z \ge 1.645$
- ▶ 3. Value of the sample mean that identifies the rejection region:

$$
z = \frac{\overline{x} - 12}{3.2 / \sqrt{40}} \ge 1.645
$$

$$
3.2/\sqrt{40}
$$

$$
\overline{x} \ge 12 + 1.645 \left(\frac{3.2}{\sqrt{40}}\right) = 12.8323
$$

▶ 4. We will accept  $H_0$  when  $\bar{x}$  < 12.8323

### Calculating the Probability of a Type II Error

5. Probabilities that the sample mean will be in the acceptance region:

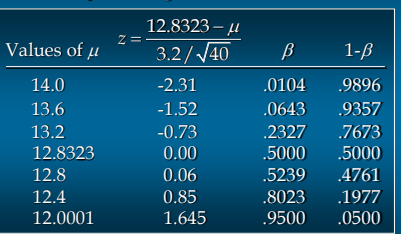

### Calculating the Probability of a Type II Error

- Calculating the Probability of a Type II Error Observations about the preceding table:
	- $\blacktriangleright$   $\bullet$  When the true population mean  $\mu$  is close to the null hypothesis value of 12, there is a high probability that we will make a Type II error.

#### Example:  $\mu$  = 12.0001,  $\beta$  = .9500

 $\triangleright$   $\bullet$  When the true population mean  $\mu$  is far above the null hypothesis value of 12, there is a low probability that we will make a Type II error.

Example:  $\mu = 14.0, \ \beta = .0104$ 

# Power of the Test

- $\blacktriangleright$  **The probability of correctly rejecting**  $H_0$  **when it is** false is called the power of the test.
- For any particular value of  $\mu$ , the power is  $1 \beta$ .
- ▶ We can show graphically the power associated with each value of  $\mu$ , such a graph is called a power curve. (See next slide.)

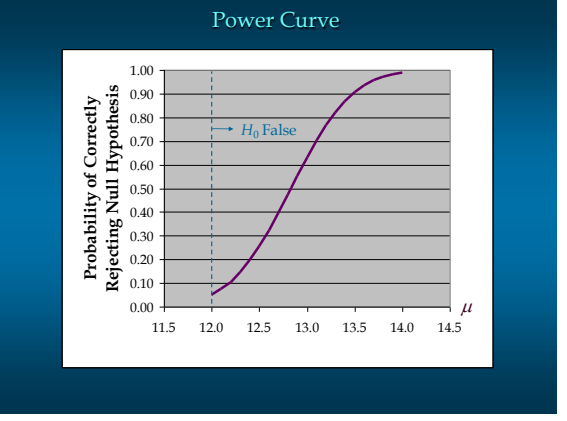

# Determining the Sample Size for a Hypothesis Test About a Population Mean

- **The specified level of significance determines the** probability of making a Type I error.
- $\blacktriangleright\blacksquare~$  By controlling the sample size, the probability of making a Type II error is controlled.

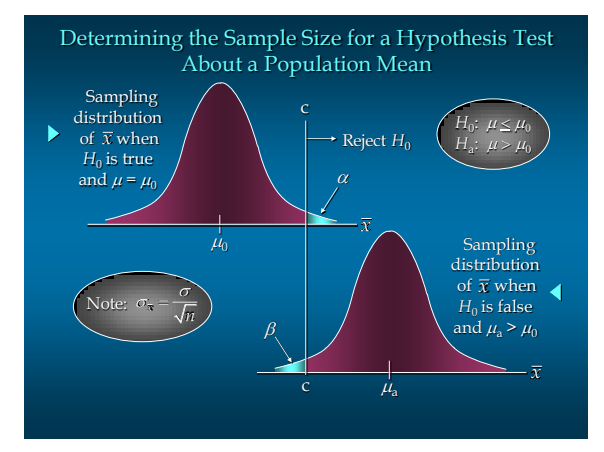

### Determining the Sample Size for a Hypothesis Test About a Population Mean

$$
n = \frac{(z_{\alpha} + z_{\beta})^2 \sigma^2}{(\mu_0 - \mu_a)^2}
$$

where

 $z_\alpha$ = *z* value providing an area of  $\alpha$  in the tail

- $z_{\beta}$ = *z* value providing an area of  $\beta$  in the tail
- $\sigma$  = population standard deviation
- $\mu_0$  = value of the population mean in *H*<sub>0</sub>
- $\mu$ <sub>a</sub> = value of the population mean used for the Type II error

Note: In a two-tailed hypothesis test, use  $z_{\alpha/2}$  not  $z_{\alpha}$ 

#### Determining the Sample Size for a Hypothesis Test About a Population Mean

- Extractive that the director of medical services makes the following statements about the allowable probabilities for the Type I and Type II errors:
	- •If the mean response time is  $\mu$  = 12 minutes, I am willing to risk an  $\alpha = 0.05$  probability of rejecting  $H_0$ .
	- •If the mean response time is 0.75 minutes over the specification ( $\mu$  = 12.75), I am willing to risk a  $\beta$  = .10 probability of not rejecting  $H_0$ .

# Determining the Sample Size for a Hypothesis Test About a Population Mean

$$
\alpha = .05, \ \beta = .10
$$
  
\n
$$
z_{\alpha} = 1.645, \ z_{\beta} = 1.28
$$
  
\n
$$
\mu_0 = 12, \ \mu_a = 12.75
$$
  
\n
$$
\sigma = 3.2
$$
  
\n
$$
n = \frac{(z_{\alpha} + z_{\beta})^2 \sigma}{2}
$$

$$
= 12, \ \mu_{a} = 12.75
$$
\n
$$
= 3.2
$$
\n
$$
n = \frac{(z_{a} + z_{b})^{2} \sigma^{2}}{(\mu_{b} - \mu_{a})^{2}} = \frac{(1.645 + 1.28)^{2} (3.2)^{2}}{(12 - 12.75)^{2}} = 155.75 \approx (156)
$$

# Relationship Among  $\alpha$ ,  $\beta$ , and  $n$

- Once two of the three values are known, the other can be computed.
- For a given level of significance  $\alpha$ , increasing the sample size  $n$  will reduce  $\beta$ .
- $\blacksquare$  For a given sample size  $n$  decreasing  $\alpha$  will increase  $\beta$ , whereas increasing  $\alpha$  will decrease b.

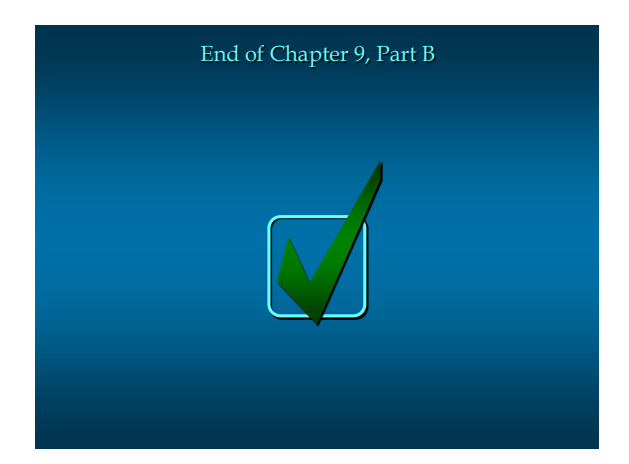